# Package 'bbl'

March 11, 2020

<span id="page-0-0"></span>Title Boltzmann Bayes Learner

Version 0.3.1

Maintainer Jun Woo <junwoo035@gmail.com>

**Depends**  $R$  ( $> = 3.6.0$ )

Imports methods, stats, utils, Rcpp (>= 0.12.16), pROC, RColorBrewer

Description Supervised learning using Boltzmann Bayes model inference, which extends naive Bayes model to include interactions. Enables classification of data into multiple response groups based on a large number of discrete predictors that can take factor values of heterogeneous levels. Either pseudo-likelihood or mean field inference can be used with L2 regularization, cross-validation, and prediction on new data. Woo et al. (2016) <doi:10.1186/s12864-016-2871-3>.

License GPL  $(>= 2)$ 

LinkingTo Rcpp

Encoding UTF-8

RoxygenNote 7.0.0

NeedsCompilation yes

Suggests glmnet, BiocManager, Biostrings

Author Jun Woo [aut, cre] (<https://orcid.org/0000-0003-3220-2064>),

Jinhua Wang [ctb]

Repository CRAN

Date/Publication 2020-03-11 11:30:03 UTC

# R topics documented:

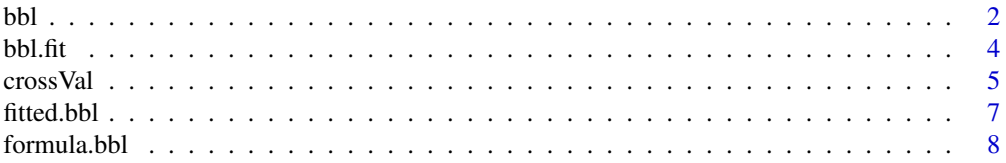

<span id="page-1-0"></span>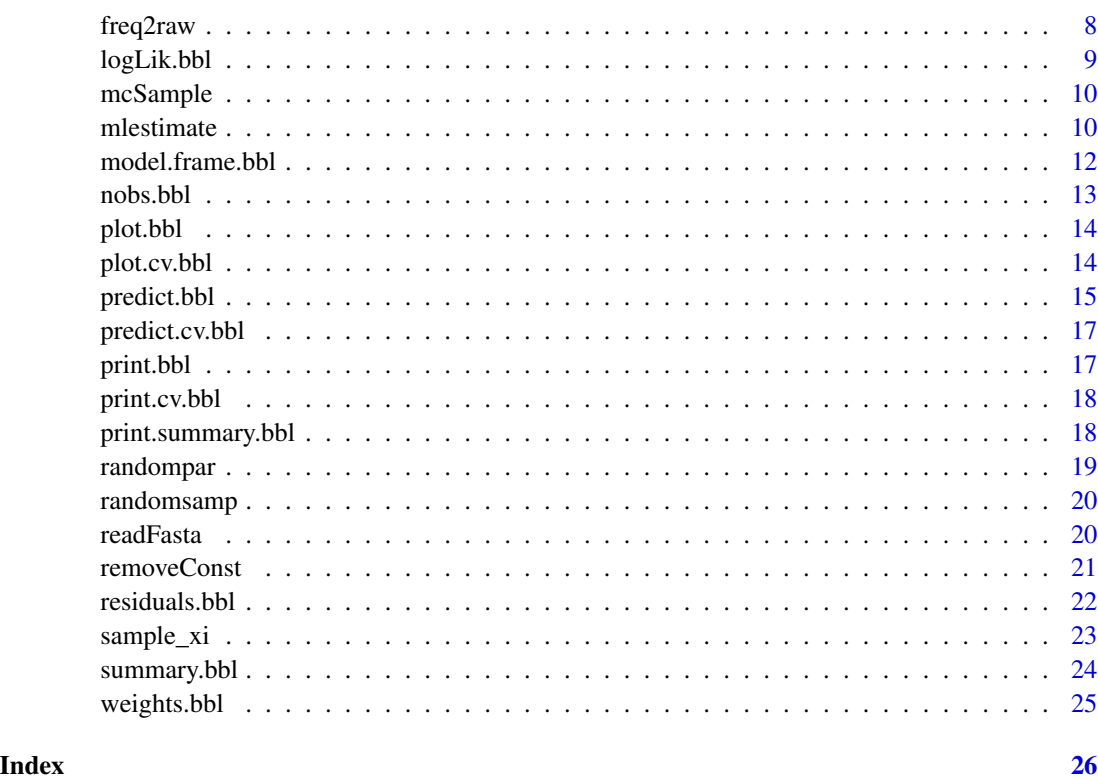

<span id="page-1-1"></span>bbl *Boltzmann Bayes Learning Inference*

# Description

Main driver for bbl inference

# Usage

```
bbl(
  formula,
 data,
 weights = NULL,
 xlevels = NULL,
 verbose = 1,
 method = "pseudo",novarOk = FALSE,
  testNull = TRUE,
 prior.count = 1,
  ...
)
```
#### Arguments

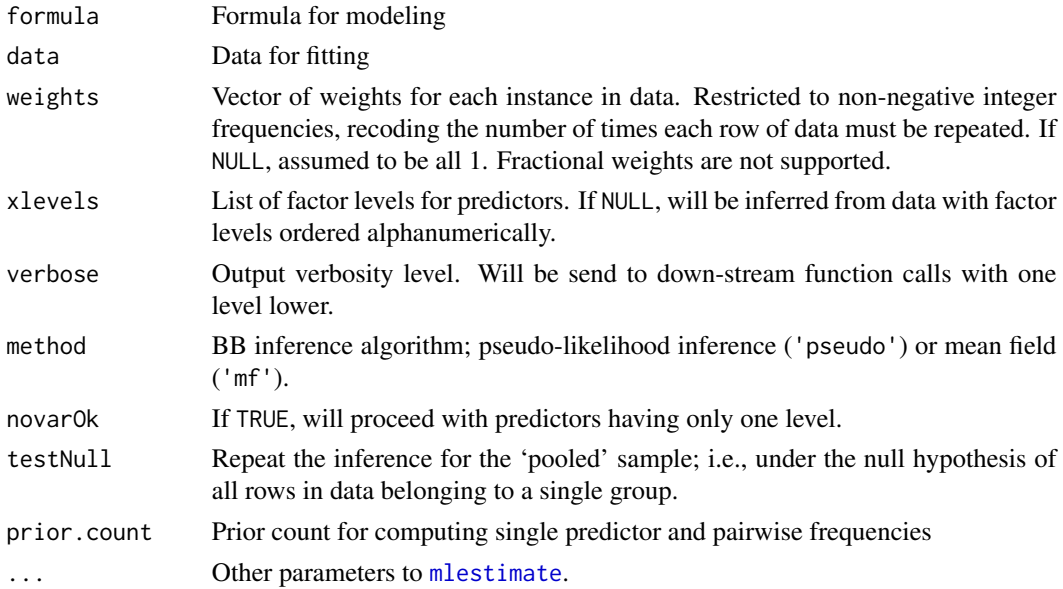

#### Details

Formula argument and data are used to tabulate xlevels unless explicitly given as list. Data are expected to be factors or integers. This function is a driver interepreting formula and calls bbi.fit. Will stop with error if any predictor has only one level unless novarOk='TRUE'. Use [removeConst](#page-20-1) to remove the non-varying predictors before calling if this happens.

#### Value

A list of class bbl with the following elements:

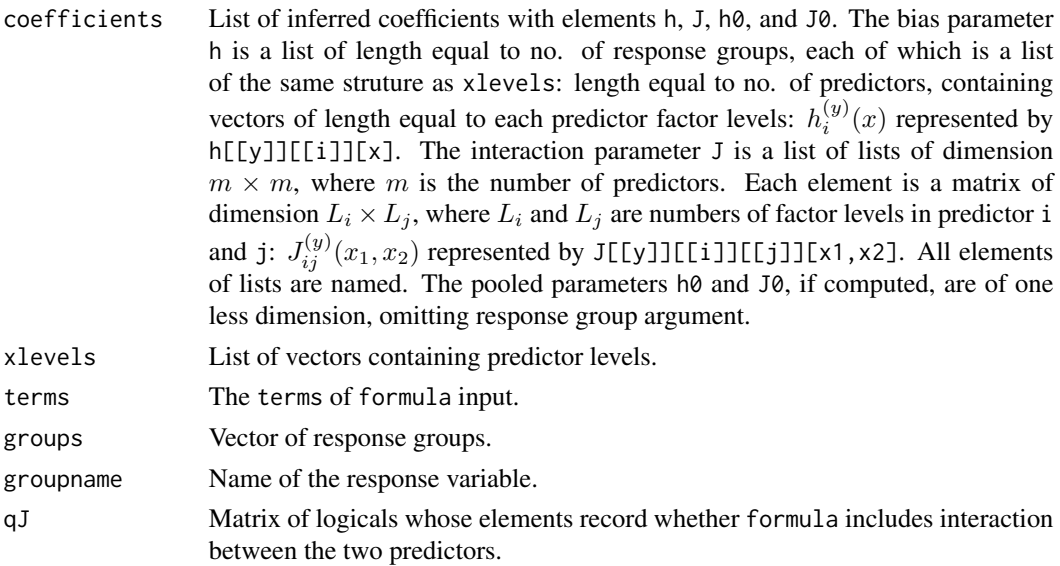

<span id="page-2-0"></span>bbl 3

<span id="page-3-0"></span>4 bbl.fit

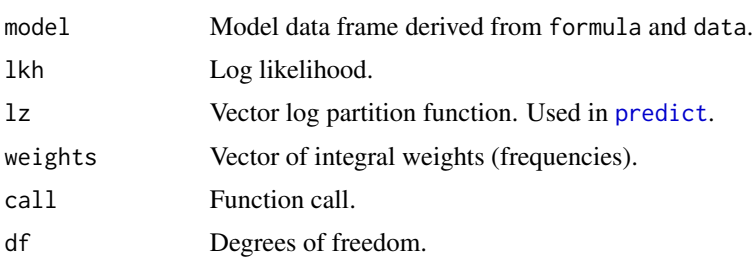

# Examples

```
titanic <- as.data.frame(Titanic)
b \le bbl(Survived \sim .^2, data=titanic[,1:4], weights=titanic$Freq)
b
```
bbl.fit *bbl Inference with model matrix*

# Description

Performs bbl inference using response vector and predictor matrix

# Usage

```
bbl.fit(
 x,
 y,
 qJ = NULL,weights = NULL,
 xlevels = NULL,
 verbose = 1,
 method = "pseudo",
 prior.count = 1,
  ...
\mathcal{L}
```
# Arguments

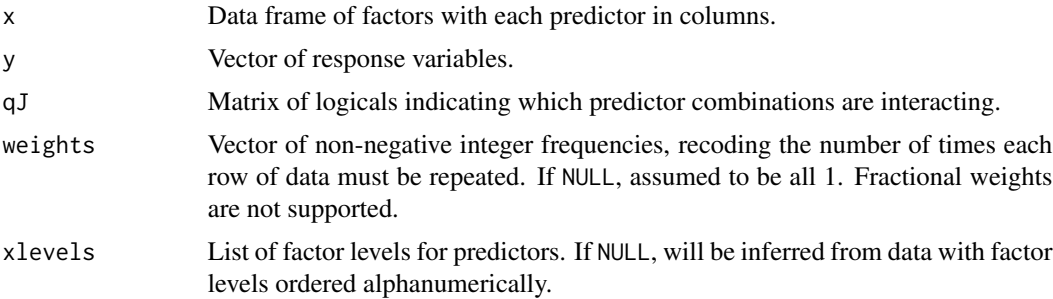

#### <span id="page-4-0"></span>crossVal 5

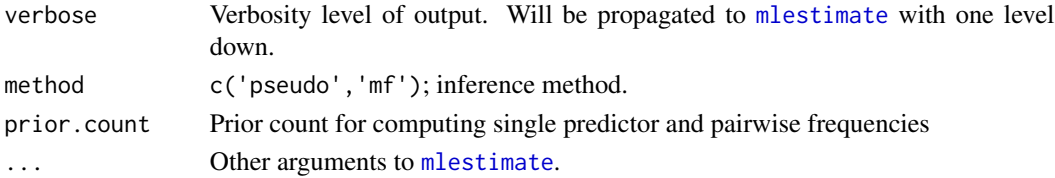

# Details

This function would normally be called by [bbl](#page-1-1) rather than directly. Expects the predictor data x and response vector y instead of formula input to [bbl](#page-1-1).

#### Value

List of named components h, J, lkh, and lz; see [bbl](#page-1-1) for information regarding these components.

# Examples

```
titanic <- as.data.frame(Titanic)
freq <- titanic$Freq
x \leftarrow titanic[,1:3]
y <- titanic$Survived
b <- bbl.fit(x=x,y=y, weights=freq)
b
```
<span id="page-4-1"></span>crossVal *Cross-Validation of BB Learning*

#### Description

Run multiple fittings of bbl model with training/validation division of data

#### Usage

```
crossVal(
  formula,
  data,
  weights = NULL,
  novarOk = FALSE,lambda = 1e-05,
  lambda = 0,
  eps = 0.9,nfold = 5,
 method = "pseudo",
  use.auc = TRUE,verbose = 1,
 progress.bar = FALSE,
  storeOpt = TRUE,
  ...
)
```
#### <span id="page-5-0"></span>Arguments

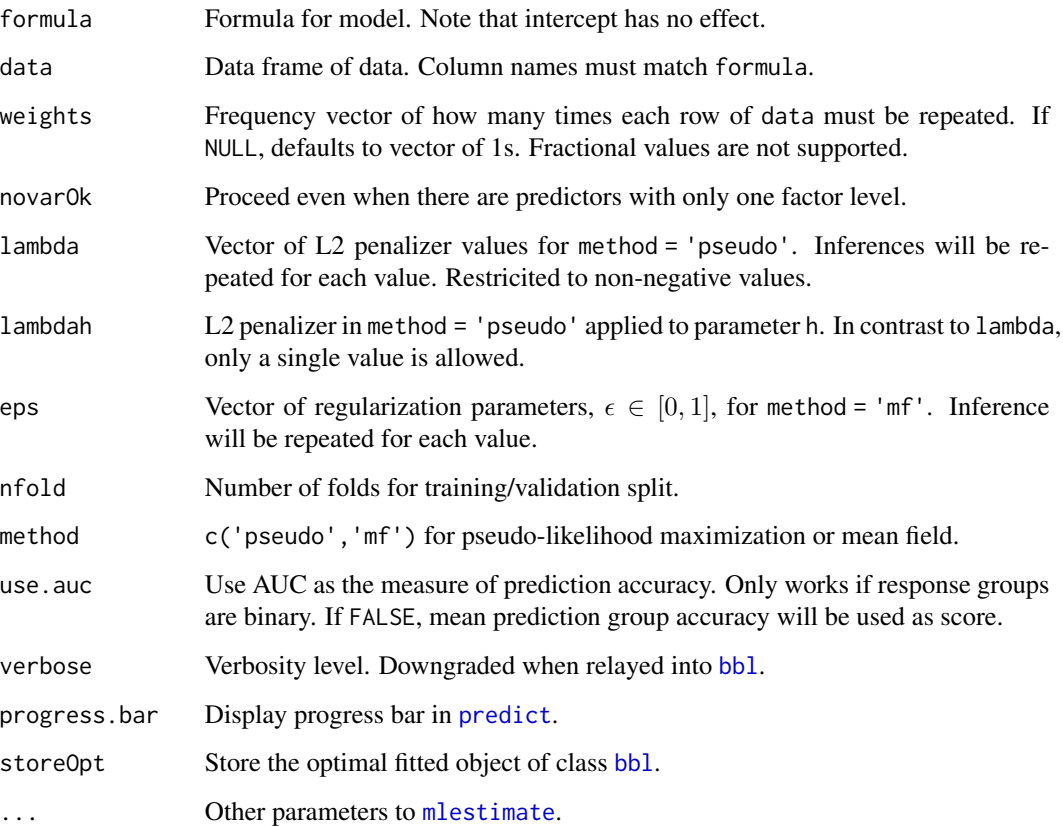

#### Details

The data slot of object is split into training and validation subsets of (nfold-1):1 ratio. The model is trained with the former and validated on the latter. Individual division/fold results are combined into validation result for all instances in the data set and prediction score is evaluated using the known response group identity.

#### Value

Object of class cv.bbl extending [bbl](#page-1-1), a list with extra components

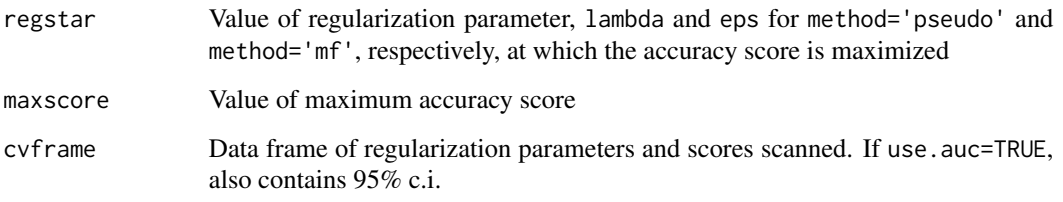

The components of [bbl](#page-1-1) store the optimal model trained if storeOpt=TRUE.

#### <span id="page-6-0"></span>fitted.bbl 7

#### Examples

```
set.seed(513)
m < -5n < -100predictors <- list()
for(i in 1:m) predictors[[i]] <- c('a','c','g','t')
names(predictors) <- paste0('v',1:m)
par <- list(randompar(predictors), randompar(predictors, h0=0.1, J0=0.1))
dat <- randomsamp(predictors, response=c('ctrl','case'), par=par, nsample=n)
cv \le crossVal(y \sim .^2, data=dat, method='mf', eps=seq(0.1,0.9,0.1))
cv
```
fitted.bbl *Fitted Response Group Probabilities*

# Description

Response group probabilities from BBL fit

# Usage

## S3 method for class 'bbl' fitted(object, ...)

#### Arguments

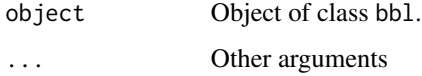

# Details

This method returns predicted response group probabilities of trainig data

#### Value

Matrix of response group probabities with data points in rows and response groups in columns

```
titanic <- as.data.frame(Titanic)
fit <- bbl(Survived ~ Class + Sex + Age, data=titanic, weights=titanic$Freq)
```
<span id="page-7-0"></span>

Returns the formula used in BBL fit

# Usage

## S3 method for class 'bbl' formula(x, ...)

#### Arguments

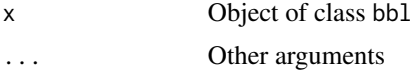

#### Value

Formula object

#### Examples

```
titanic <- as.data.frame(Titanic)
fit <- bbl(Survived ~ Class + Sex + Age, data=titanic, weights=titanic$Freq)
formula(fit)
```
freq2raw *Convert Frequency Table into Raw Data*

# Description

Data with unique rows and a frequency column is converted into data with duplicate rows.

#### Usage

freq2raw(data, freq)

# Arguments

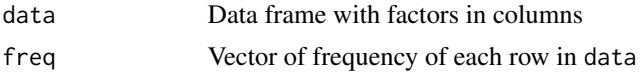

#### Details

The ouput data frame can be used as input to [bbl](#page-1-1).

# <span id="page-8-0"></span>logLik.bbl 9

# Value

Data frame with one row per instances

#### Examples

```
Titanic
x <- as.data.frame(Titanic)
head(x)
titanic <- freq2raw(data=x[,1:3], freq=x$Freq)
head(titanic)
```
# logLik.bbl *Log likelihood for bbl object*

# Description

Compute log likelihood from a fitted bbl object

#### Usage

```
## S3 method for class 'bbl'
logLik(object, ...)
```
#### Arguments

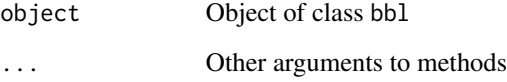

# Details

This method uses inferred parameters from calls to bbl and data to compute the log likelihood.

#### Value

An object of class logLik, the Log likelihood value and the attribute "df" (degrees of freedom), the number of parameters.

<span id="page-9-0"></span>

Uses fitted BBL model to explore predictor distributions

#### Usage

```
mcSample(object, nsteps = 1000, verbose = 1, progress.bar = TRUE)
```
#### Arguments

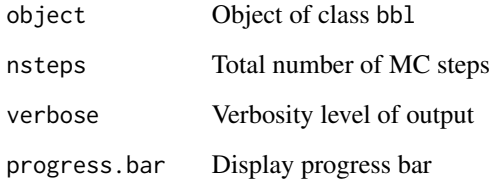

#### Details

After bbl fit, the resulting model is used by this function to sample predictor distributions in each response group and find the most likely preditor set using MCMC.

#### Examples

```
titanic <- as.data.frame(Titanic)
b <- bbl(Survived~., data=titanic[,1:4], weights=titanic$Freq)
pxy <- mcSample(b)
pxy
```
<span id="page-9-1"></span>mlestimate *Maximum likelihood estimate*

# Description

Perform inference of bias and interaction parameters for a single response group

# mlestimate 11

# Usage

```
mlestimate(
 xi,
 weights = NULL,
 qJ = NULL,method = "pseudo",
 L = NULL,lambda = 1e-05,
  lambdah = 0,symmetrize = TRUE,
  eps = 0.9,
 nprint = 100,itmax = 10000,tolerance = 1e-05,
  verbose = 1,prior.count = 1,
 naive = FALSE,
 lz.half = FALSE
)
```
# Arguments

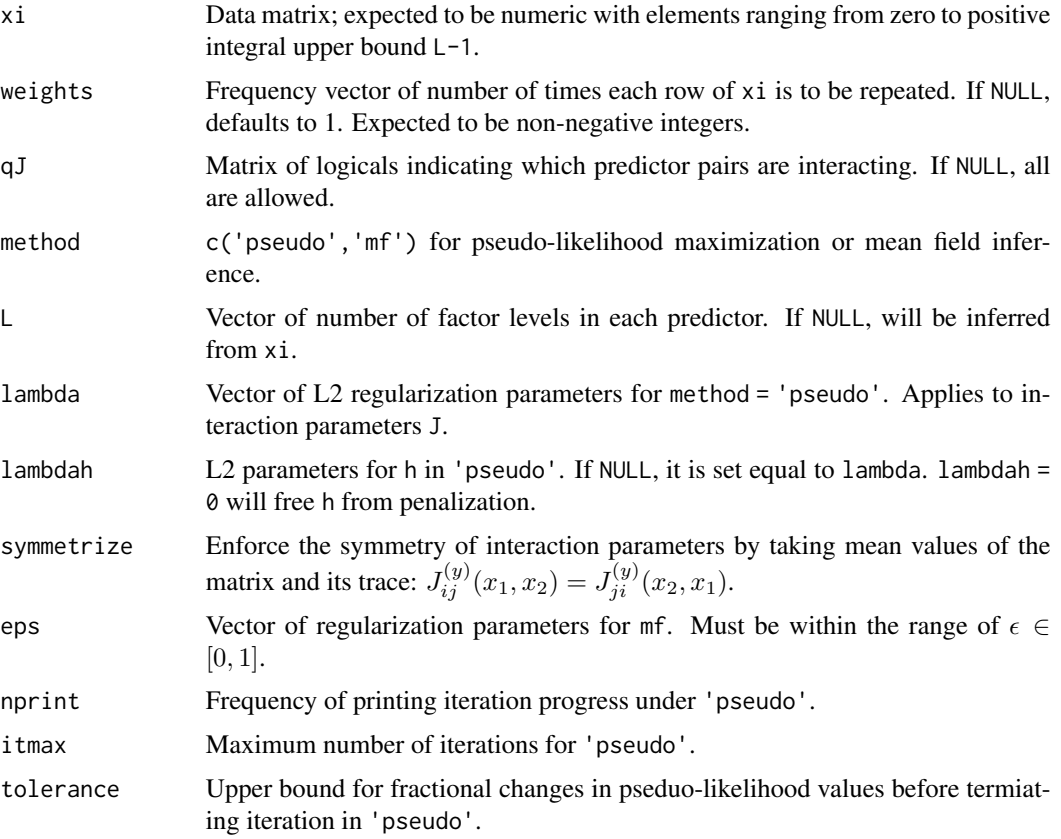

<span id="page-11-0"></span>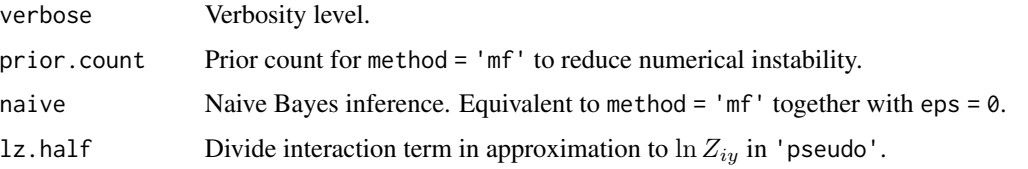

#### Details

Given numeric data matrix, either pseudo-likelihood of mean-field theory is used to find the maximum likelihood estimate of bias h and interaction J parameters. Normally called by [bbl](#page-1-1) rather than directly.

#### Value

List of inferred parameters h and J. See [bbl](#page-1-1) for parameter structures.

#### Examples

```
set.seed(535)
predictors <- list()
for(i in 1:5) predictors[[i]] <- c('a','c','g','t')
par <- randompar(predictors)
par
xi <- sample_xi(nsample=5000, predictors=predictors, h=par$h, J=par$J,
                code_out=TRUE)
head(xi)
ps <- mlestimate(xi=xi, method='pseudo', lambda=0)
ps$h
ps$J[[1]]
mf <- mlestimate(xi=xi, method='mf', eps=0.9)
plot(x=unlist(par$h), y=unlist(ps$h), xlab='True', ylab='Inferred')
segments(x0=-2, x1=2, y0=-2, y1=2, lty=2)
points(x=unlist(par$J), y=unlist(ps$J), col='red')
points(x=unlist(par$h), y=unlist(mf$h), col='blue')
points(x=unlist(par$J), y=unlist(mf$J), col='green')
```
model.frame.bbl *Model Frame for BBL*

# Description

Returns the model frame used in BBL fit

#### Usage

## S3 method for class 'bbl' model.frame(formula, ...)

#### <span id="page-12-0"></span>nobs.bbl 13

#### Arguments

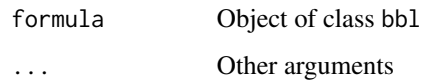

# Value

Data frame used for fitting

# Examples

```
titanic <- as.data.frame(Titanic)
fit <- bbl(Survived ~ Class + Sex + Age, data=titanic[,1:4], weights=titanic$Freq)
head(model.frame(fit))
```
nobs.bbl *Number of Observations in BBL Fit*

#### Description

Returns the number of observations from a BBL fit

# Usage

## S3 method for class 'bbl' nobs(object, ...)

# Arguments

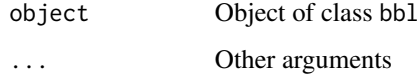

#### Value

An integer of number of observations

```
titanic <- as.data.frame(Titanic)
fit <- bbl(Survived ~ Class + Sex + Age, data=titanic[,1:4], weights=titanic$Freq)
nobs(fit)
```
<span id="page-13-0"></span>

Visualize bias and interaction parameters

#### Usage

```
## S3 method for class 'bbl'
plot(x, layout = NULL, hcol = NULL, Jcol = NULL, npal = 100, ...)
```
# Arguments

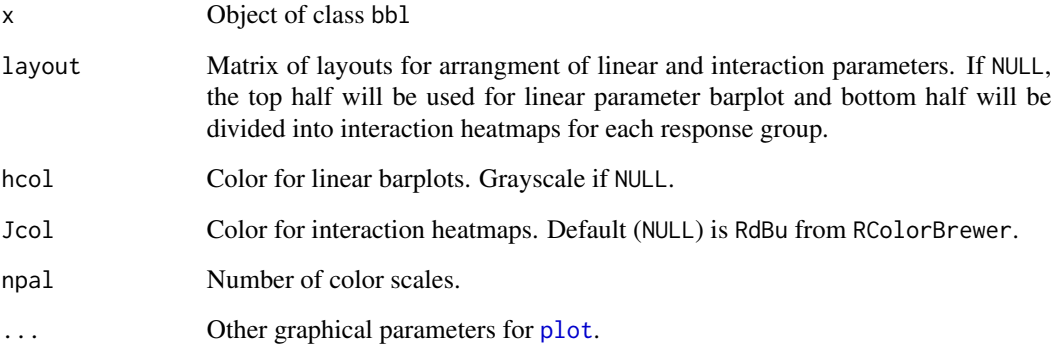

#### Details

This method displays a barplot of bias parameters and heatmaps (one per response group) of interaction parameters. All parameters are offset by the pooled values (single group inference) unless missing.

plot.cv.bbl *Plot Cross-validation Outcome*

# Description

Plot cross-validation score as a function of regularization parameter

# <span id="page-14-0"></span>predict.bbl 15

# Usage

```
## S3 method for class 'cv.bbl'
plot(
  x,
  type = "b",log = "x",pch = 21,
 bg = "white",
  xlab = NULL,ylab = NULL,
  \text{las} = 1,
  ...
```
)

#### Arguments

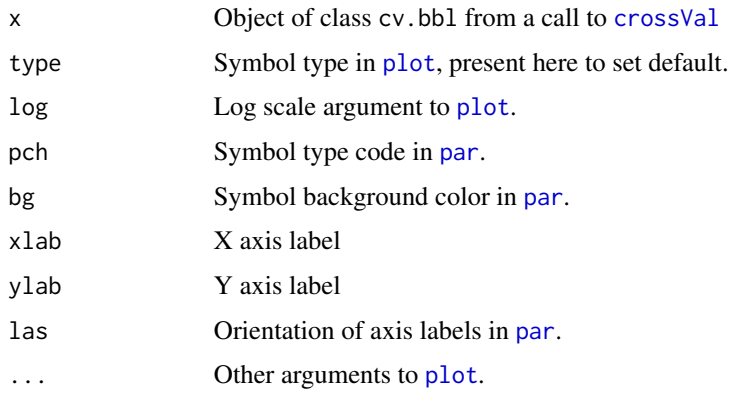

# Details

This function will plot accuracy score as a function of regularization parameter from a call to [crossVal](#page-4-1).

<span id="page-14-1"></span>predict.bbl *Predict Response Group Using* bbl *Model*

# Description

Make prediction of response group identity based on trained model

#### Usage

```
## S3 method for class 'bbl'
predict(object, newdata, type = "link", verbose = 1, progress.bar = FALSE, ...)
```
#### Arguments

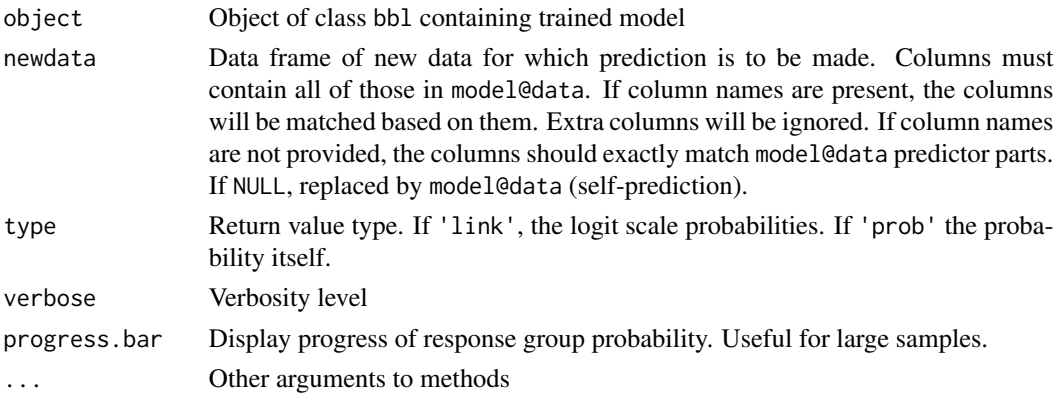

# Details

This method uses a new data set for predictors and trained bbl model parameters to compute posterior probabilities of response group identity.

#### Value

Data frame of predicted posterior probabilities with samples in rows and response groups in columns. The last column is the predicted response group with maximum probability.

```
set.seed(154)
m < -5L \le -3n <- 1000
predictors <- list()
for(i in 1:m) predictors[[i]] <- seq(0, L-1)names(predictors) <- paste0('v',1:m)
par <- list(randompar(predictors=predictors, dJ=0.5),
            randompar(predictors=predictors, h0=0.1, J0=0.1, dJ=0.5))
dat <- randomsamp(predictors=predictors, response=c('ctrl','case'), par=par,
                 nsample=n)
dat <- dat[sample(n),]
dtrain <- dat[seq(n/2),]
dtest <- dat[seq(n/2+1,n),]
model \le bbl(y \sim .^2, data=dtrain)
pred <- predict(model, newdata=dtest)
score <- mean(dtest$y==pred$yhat)
score
auc <- pROC::roc(response=dtest$y, predictor=pred$case, direction='<')$auc
auc
```
<span id="page-16-0"></span>predict.cv.bbl *Predict using Cross-validation Object*

#### Description

Use the optimal fitted model from cross-validation run to make prediction

# Usage

```
## S3 method for class 'cv.bbl'
predict(object, ...)
```
#### Arguments

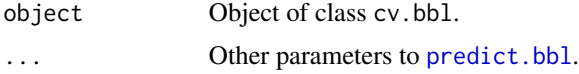

# Details

This method will use the fitted model with maximum accuracy score returned by a call to [crossVal](#page-4-1) to make prediction on new data

#### Value

Data frame of prediction; see [predict.bbl](#page-14-1).

print.bbl *Print Boltzmann Bayes Learning Fits*

# Description

This method displays model structure and first elements of coefficients

#### Usage

```
## S3 method for class 'bbl'
print(x, showcoeff = TRUE, maxcoeff = 3L, ...)
```
# Arguments

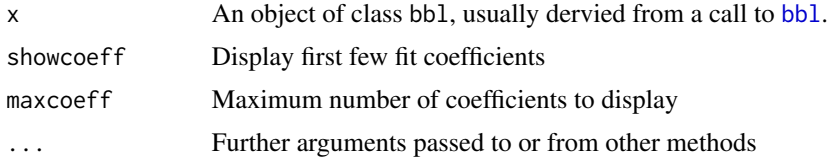

#### <span id="page-17-0"></span>Details

Displays the call to [bbl](#page-1-1), response variable and its levels, predictors and their levels, and the first few fit coefficients.

print.cv.bbl *Display Cross-validation Result*

#### Description

Print cross-validation optimal result and data frame

#### Usage

## S3 method for class 'cv.bbl'  $print(x, \ldots)$ 

#### Arguments

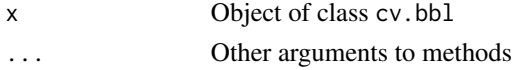

#### Details

This method prints [crossVal](#page-4-1) object with the optimal regularization condition and maximum accuracy score on top and the entire score profile as a data frame below.

print.summary.bbl *Print Summary of Boltzmann Bayes Learning*

#### Description

This method prints the summary of bbl object

#### Usage

```
## S3 method for class 'summary.bbl'
print(x, \ldots)
```
# Arguments

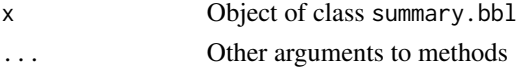

# Details

The naive Bayes summary of summary.bbl object is displayed.

<span id="page-18-1"></span><span id="page-18-0"></span>

Random values of bias and interaction parameters are generated using either uniform or normal distributions.

# Usage

```
randompar(predictors, distr = "unif", h\theta = \theta, dh = 1, J\theta = \theta, dJ = 1)
```
# Arguments

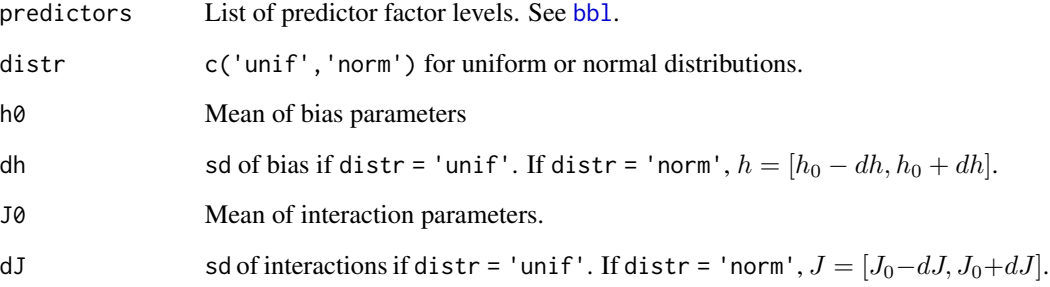

# Details

Input argument predictors is used to set up proper list structures of parameters.

#### Value

List of parameters, h and J.

```
set.seed(311)
predictors <- list()
for(i in 1:5) predictors[[i]] <- c('a', 'c')par <- randompar(predictors=predictors)
par
```
<span id="page-19-0"></span>

Predictor-response paired data are generated

#### Usage

randomsamp(predictors, response, prob = NULL, par, nsample = 100)

# Arguments

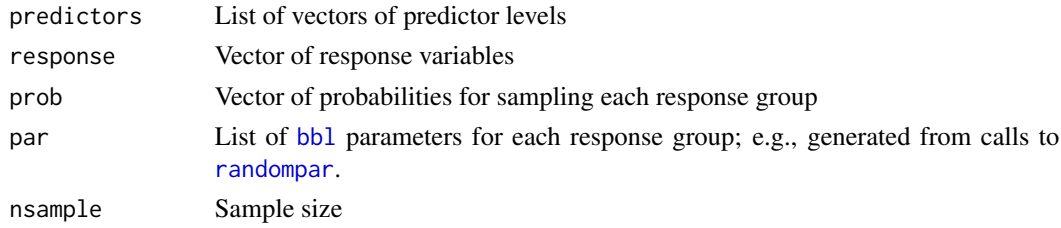

#### Details

The argument response is used to set up all possible levels of response groups and likewise for predictors. The parameter argument [par](#page-0-0) must have the appropriate structure consistent with response and predictors. This function is a wrapper calling [sample\\_xi](#page-22-1) multiple times.

#### Value

Data frame of response and predictor variables.

readFasta *Read FASTA File*

#### Description

Read nucleotide sequence files in FASTA format

#### Usage

readFasta(file, rownames = FALSE)

#### Arguments

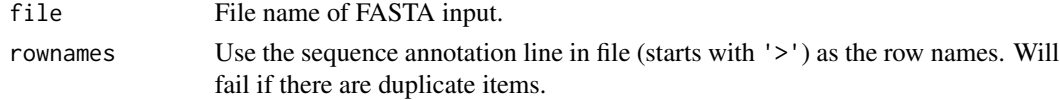

#### <span id="page-20-0"></span>removeConst 21

# Details

Sequence data in FASTA files are converted into data frame suitable as input to [bbl](#page-1-1). If sequence lengths are different, instances longer than those already read will be truncated. Empty sequences are skipped.

#### Value

Data frame of each sequence in rows.

#### Examples

```
file <- tempfile('data')
write('>seq1', file)
write('atgcc', file, append=TRUE)
write('>seq2', file, append=TRUE)
write('gccaa', file, append=TRUE)
system(paste0('cat ',file))
x <- readFasta(file)
x
```
<span id="page-20-1"></span>

#### removeConst *Remove Non-varying Predictors*

# Description

Constant predictor is identified and removed

#### Usage

```
removeConst(x)
```
#### Arguments

x Data frame containing discrete factor variables in each column

#### Details

Variables with only one factor level is removed from data. Intended for use before calling [bbl](#page-1-1).

#### Value

Data frame omitting non-varying variables from x.

# Examples

```
set.seed(351)
nt <- c('a','c','g','t')
x <- data.frame(v1=sample(nt,size=50,replace=TRUE),
                v2=rep('a',50),v3=sample(nt,size=50,replace=TRUE))
y <- sample(c('case','ctrl'),size=50,replace=TRUE)
dat <- cbind(data.frame(y=y), x)
summary(dat)
dat <- removeConst(dat)
summary(dat)
```
residuals.bbl *Residuals of BBL fit*

#### Description

Binary-valued vector of fitted vs. true response group

#### Usage

## S3 method for class 'bbl' residuals(object, ...)

#### Arguments

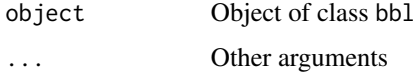

# Details

Discrete response group identity for each data point is compared with the fitted group and 0 (discordant) or 1 (concordant) is returned

#### Value

Vector binary values for each data point

```
titanic <- as.data.frame(Titanic)
dat <- freq2raw(titanic[,1:4], freq=titanic$Freq)
fit <- bbl(Survived ~ .^2, data=dat)
x <- residuals(fit)
table(x)
```
<span id="page-21-0"></span>

<span id="page-22-1"></span><span id="page-22-0"></span>

Random samples are drawn from Boltzmann distribution

#### Usage

```
sample_xi(nsample = 1, predictors = NULL, h, J, code_out = FALSE)
```
# Arguments

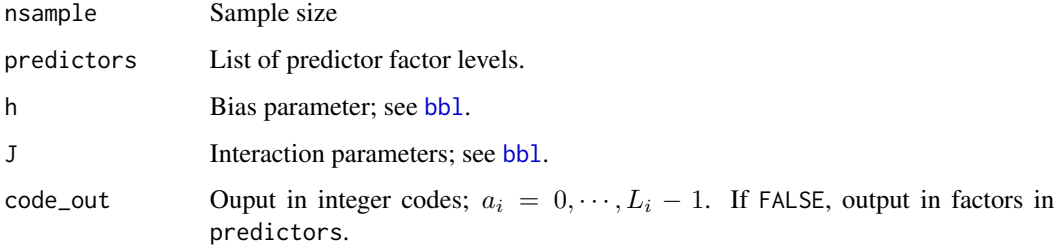

#### Details

All possible factor states are enumerated exhaustively using input argument predictors. If the number of predictors  $m$  or the number of factor levels  $L_i$  for each predictor  $i$  are even moderately large ( $m \geq 10$  or  $L_i \geq 5$ ), this function will likely hang because the number of all possible states grows exponentially.

#### Value

Data frame of samples in rows and predictors in columns.

```
set.seed(512)
m < -5n < -1000predictors <- list()
for(i in 1:m) predictors[[i]] <- c('a','c','g','t')
par <- randompar(predictors)
xi <- sample_xi(nsample=n, predictors=predictors, h=par$h, J=par$J)
head(xi)
```
<span id="page-23-0"></span>

Estimate significant of predictor-group association using naive Bayes model

#### Usage

```
## S3 method for class 'bbl'
summary(object, prior.count = 0, ...)
```
#### Arguments

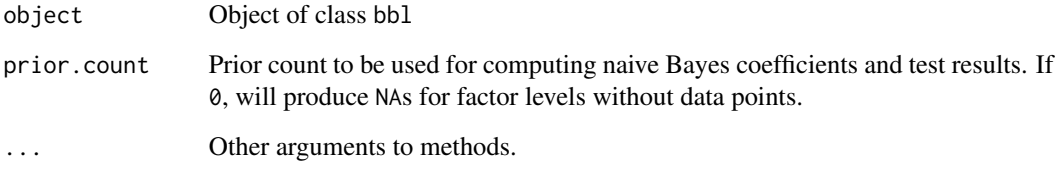

#### Details

This summary.bbl method gives a rough overview of associations within a bbl fit object via naive Bayes coefficients and test p-values. Note that naive Bayes results displayed ignore interactions even when interactions are present in the model being displayed. This feature is because simple analytic results exist for naive Bayes coefficients and test p-values. The likelihood ratio test is with respect to the null hypothesis that coefficients are identical for all response groups.

#### Value

Object of class summary.bbl extending bbl class; a list with extra components

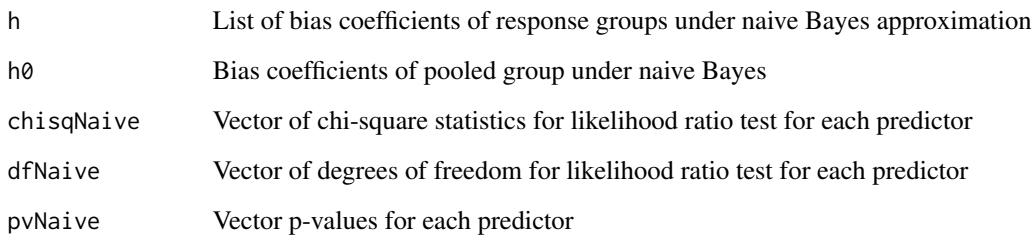

<span id="page-24-0"></span>

This method returns weights used in BBL fit.

# Usage

## S3 method for class 'bbl' weights(object, ...)

# Arguments

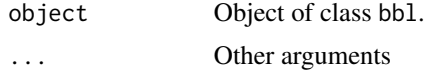

# Details

Note that weithts are integral frequency values specifying repeat number of each instance in bbl. If no weights were used (default of 1s), NULL is returned.

#### Value

Vector of weights for each instance

# <span id="page-25-0"></span>Index

bbl, [2,](#page-1-0) *[5,](#page-4-0) [6](#page-5-0)*, *[8](#page-7-0)*, *[12](#page-11-0)*, *[17](#page-16-0)[–21](#page-20-0)*, *[23](#page-22-0)* bbl.fit, [4](#page-3-0) crossVal, [5,](#page-4-0) *[15](#page-14-0)*, *[17,](#page-16-0) [18](#page-17-0)* fitted.bbl, [7](#page-6-0) fitted.values *(*fitted.bbl*)*, [7](#page-6-0) formula.bbl, [8](#page-7-0) freq2raw, [8](#page-7-0) logLik.bbl, [9](#page-8-0) mcSample, [10](#page-9-0) mlestimate, *[3](#page-2-0)*, *[5,](#page-4-0) [6](#page-5-0)*, [10](#page-9-0) model.frame.bbl, [12](#page-11-0) nobs.bbl, [13](#page-12-0) par, *[15](#page-14-0)*, *[20](#page-19-0)* plot, *[14,](#page-13-0) [15](#page-14-0)* plot.bbl, [14](#page-13-0) plot.cv.bbl, [14](#page-13-0) predict, *[4](#page-3-0)*, *[6](#page-5-0)* predict.bbl, [15,](#page-14-0) *[17](#page-16-0)* predict.cv.bbl, [17](#page-16-0) print.bbl, [17](#page-16-0) print.cv.bbl, [18](#page-17-0) print.summary.bbl, [18](#page-17-0) randompar, [19,](#page-18-0) *[20](#page-19-0)* randomsamp, [20](#page-19-0) readFasta, [20](#page-19-0) removeConst, *[3](#page-2-0)*, [21](#page-20-0) residuals.bbl, [22](#page-21-0) sample\_xi, *[20](#page-19-0)*, [23](#page-22-0) summary.bbl, [24](#page-23-0) weights.bbl, [25](#page-24-0)